# Metaprogramming in SML: PostFix and S-expressions

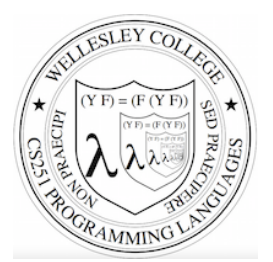

#### **CS251 Programming Languages Spring 2018, Lyn Turbak**

Department of Computer Science Wellesley College 

#### Recall the Racket PostFix Interpreter

```
;; Contents of postfix-fancy-transform.rkt
(define (postfix-run pgm args) … ) 
(define (postfix-exec-commands cmds init-stk) … ) 
(define (postfix-exec-command cmd stk) … ) 
(define (postfix-program? sexp) … ) 
(define postfix-arithops … ) 
(define postfix-relops … ) 
… many more definitions …
```
;; Sample program from lecture (define pf1 '(postfix 2 2 nget 0 gt (sub) (swap 1 nget mul add) sel exec))

> (postfix-run '(postfix 2 1 nget mul swap 1 nget mul add)  $(3 4)$  $125$  $\Rightarrow$  (map ( $\lambda$  (args) (postfix-run pf1 args)) '((3 5) (3 -5)))  $(2 \ 28)$ 

PostFix and Sexps in SML 2

### Our Goal is Something Similar in SML

- testRun' "(postfix 2 1 nget mul swap 1 nget mul add)" "(3 4)"; **val** it = "25" : string

- **val** pf1String = "(postfix 2 2 nget 0 gt (sub) (swap 1 nget mul add) sel exec)"; **val** pf1String = "(postfix 2 2 nget 0 gt (sub) (swap 1 nget mul add)

- map (testRun' pf1String) ["(3 5)", "(3 -5)"]; **val** it = ["2","28"] : string list

Along the way we will see:

sel exec)" : string

- Representing PostFix programs with sum-of-product datatypes
- Leveraging pattern matching in the PostFix interpreter
- Converting between string and sum-of-product representations of a Racket-like S-expression datatype.

PostFix SOP Syntax **datatype** pgm = PostFix of int \* cmd list **and** cmd = Pop | Swap | Nget | Sel | Exec | Int **of** int | Seq **of** cmd list | Arithop **of** arithop | Relop **of** relop **and** arithop = Add | Sub | Mul | Div | Rem and  $relop = Lt$  | Eq | Gt *(\* SML syntax corresponding to s-expression syntax (postfix 2 2 nget 0 gt (sub) (swap 1 nget mul add) sel exec)) \*)*  **val** pf1 = PostFix(2, [Int 2, Nget, Int 0, Relop Gt, Seq[Arithop Sub], Seq[Swap, Int 1, Nget, Arithop Mul, Arithop Add], Sel, Exec]) All PostFix code in these slides is from ~wx/cs251/sml/postfix/PostFix.sml A PostFix command C is one of: • An integer • One of pop, swap, nget, sel, exec, add, mul, sub, div, rem, ; *arithops*  lt, eq, gt *; relops*  • An executable sequence of the form (C1 ... Cn) A PostFix program is a sum-of-product tree with tagged nodes 

PostFix and Sexps in SML 3

PostFix and Sexps in SML 4

#### execCmd Part 1 PostFix Interpreter *(\* Perform command on given stack and return resulting stack \*) (\* Stack values are either ints or executable seqs \*)*   $and$  execCmd  $(Int i)$ **datatype** stkval = IntVal of int | SeqVal of cmd list | execCmd (Seq cmds) **exception** ConfigError of string \* cmd \* stkval list *(\* config errors \**) | execCmd Pop **exception** ExecError of string *(\* other runtime errors \**) | execCmd Swap | execCmd Nget (\* val run : pqm  $\rightarrow$  int list  $\rightarrow$  int \*) **fun** run (PostFix(numargs, cmds)) args = **if** numargs = List.length args **then case** execCmds cmds (map IntVal args) **of**   $(intVal v) :: => v$  | (SeqVal v) :: \_ => raise ExecError "Command sequence on top of final stack" | [] => raise ExecError "Empty final stack"  **else raise** ExecError  $|$  execCmd Sel "Mismatch between expected and actual" ^ "number of args" | execCmd Exec | execCmd (Arithop a) … ) = *see next slide* (\* val execCmds : cmd list -> stkval list -> stkval list \*) **and** execCmds cmds  $vs = fold$  (fn (cmd, stk) => execCmd cmd stk) vs cmds | execCmd (Relop r) … ) = *see next slide*  | execCmd cmd stk = (\* val execCmd : cmd -> stkval list -> stkval list \*) **raise** ConfigError("Illegal configuration", cmd, stk) **and** execCmd *…* see the next page *…* PostFix and Sexps in SML 5 PostFix and Sexps in SML 6 execCmd Part 2: arithops & relops  $y$ <sup>it's</sup> execCmd Solution (no peeking!) **and** *(\* Perform command on given stack and return resulting stack \*) … see* execCmd *clauses on previous slide …*  and execCmd (Int i) vs = (IntVal i) :: vs | execCmd (Arithop a) | execCmd (Seq cmds) vs = (SeqVal cmds) :: vs | execCmd Pop (v :: vs) = vs | execCmd | execCmd Swap (v1 :: v2 :: vs) = v2 :: v1 :: vs | execCmd Nget (stk as (IntVal index) :: vs) = if index <= 0 orelse index > List.length(vs) | execCmd cmd stk = raise ConfigError("Illegal configuration", cmd, stk) then raise ConfigError("Invalid index", Nget, stk) else (case List.nth(vs, index-1) of (v as IntVal())  $\Rightarrow$  v :: vs **and** arithopToFun Add = op+ | SeqVal( ) => raise ConfigError("Nget can't get a command sequence", | arithopToFun Mul = op\* Nget, stk)) | execCmd Sel (v else :: v then :: (IntVal v test) :: vs) = | arithopToFun Sub = op- (if v test = 0 then v else else v then) :: vs | arithopToFun Div =  $(fn(x, y) \Rightarrow x \text{ div } y)$  | execCmd Exec ((SeqVal cmds) :: vs) = execCmds cmds vs | arithopToFun Rem =  $(fn(x,y) \Rightarrow x \mod y)$  | execCmd (Arithop a) ((IntVal i1) :: (IntVal i2) :: vs) = (IntVal ((arithopToFun a)(i2, i1)) ) :: vs | execCmd (Relop r) ((IntVal i1) :: (IntVal i2) :: vs) = and relopToFun Lt = op< (IntVal (boolToInt( ((relopToFun r)(i2, i1)) ) ) ) :: vs | execCmd cmd stk = raise ConfigError("Illegal configuration", cmd, stk) | relopToFun Eq = op= | relopToFun Gt = op> **and** arithopToFun Add = op+ | arithopToFun Mul = op\* | arithopToFun Sub = op- | arithopToFun Div =  $(fn(x,y) \Rightarrow x \text{ div } y)$ | arithopToFun Rem =  $(fn(x,y) \Rightarrow x \text{ mod } y)$ **and** boolToInt false = 0 **and** relopToFun Lt =  $op<$  | relopToFun Eq =  $op=$  | relopToFun Gt =  $op>$ | boolToInt true = 1

PostFix and Sexps in SML 7

**and** boolToInt false =  $0$  | boolToInt true =  $1$  PostFix and Sexps in SML 8

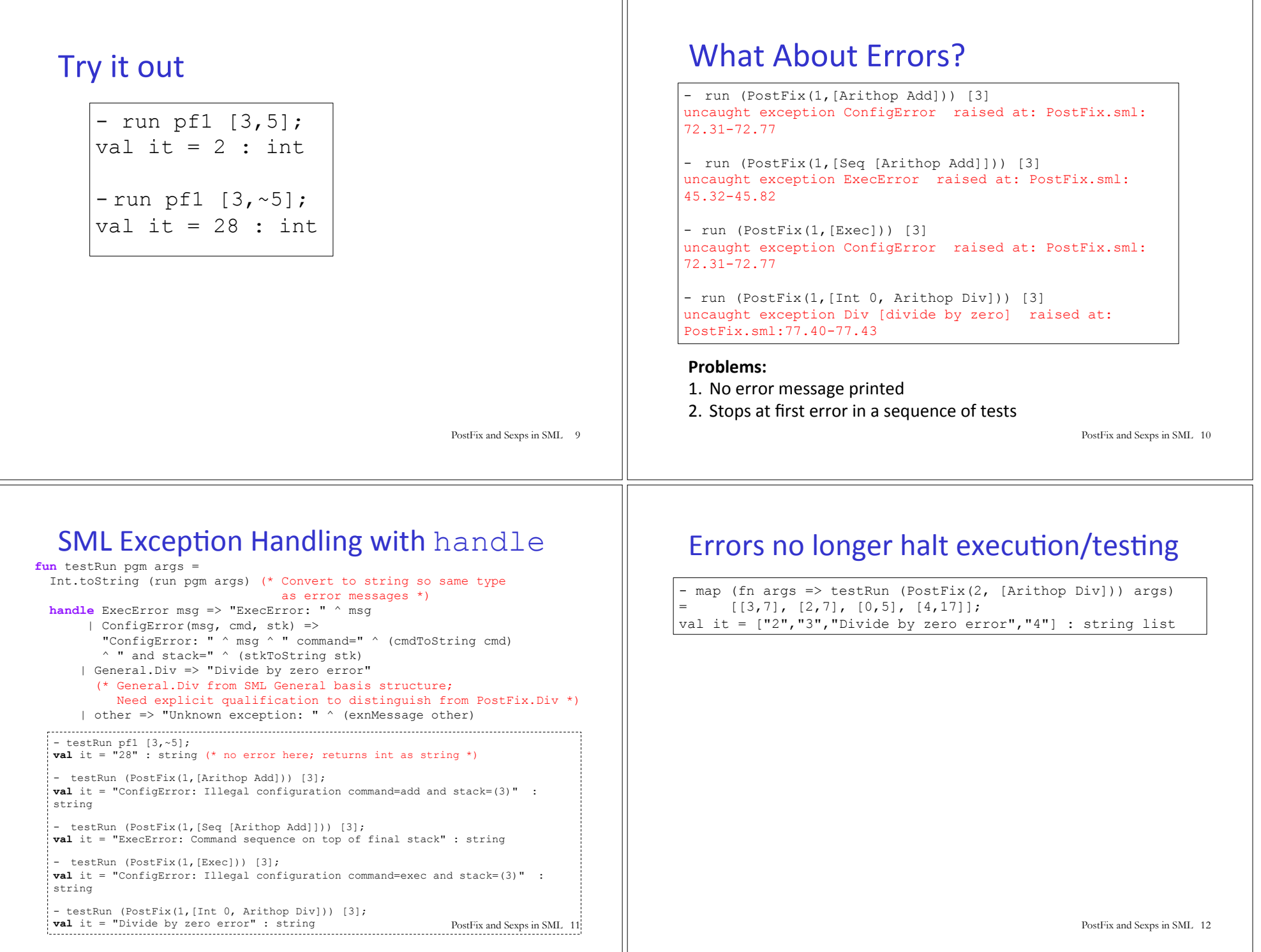

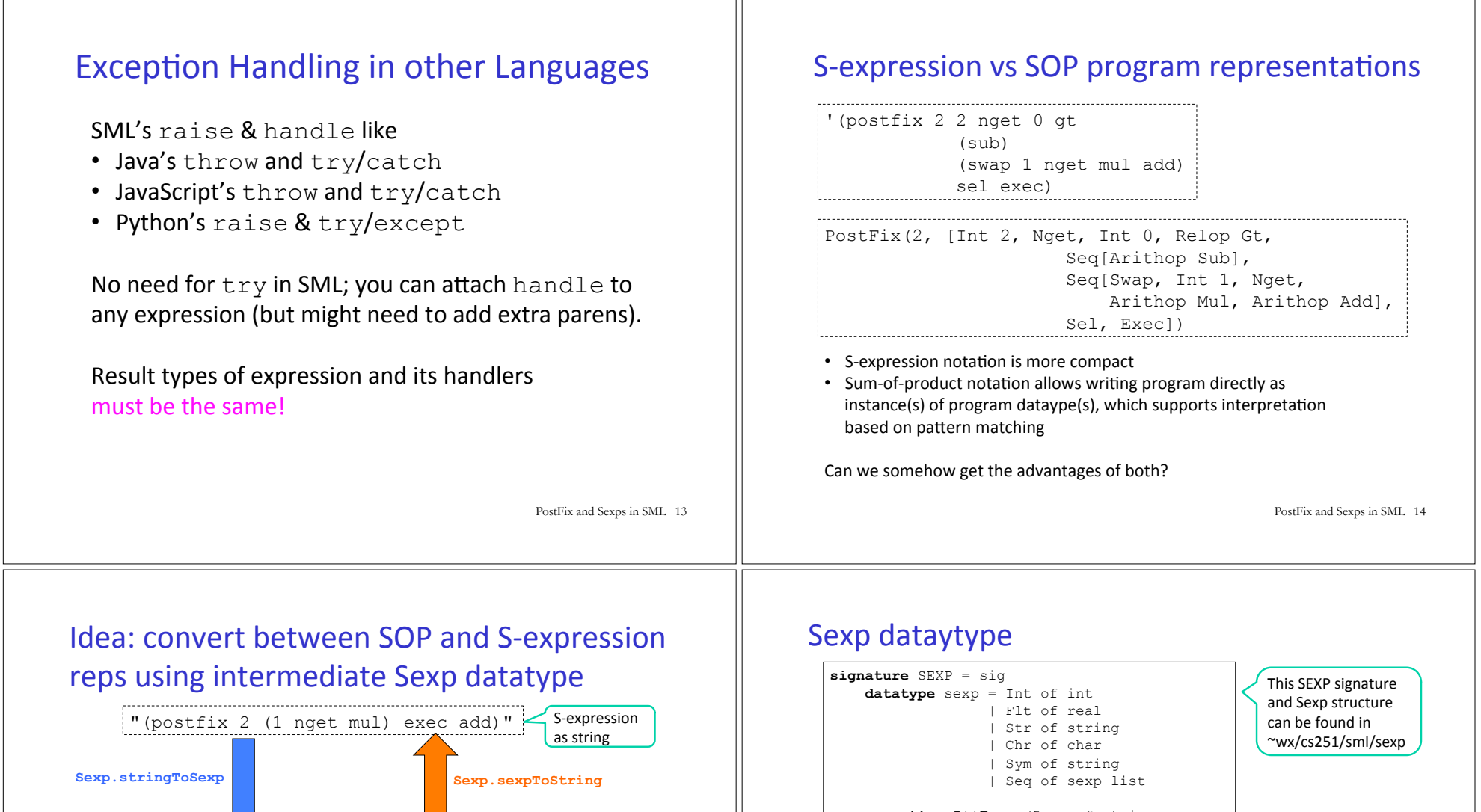

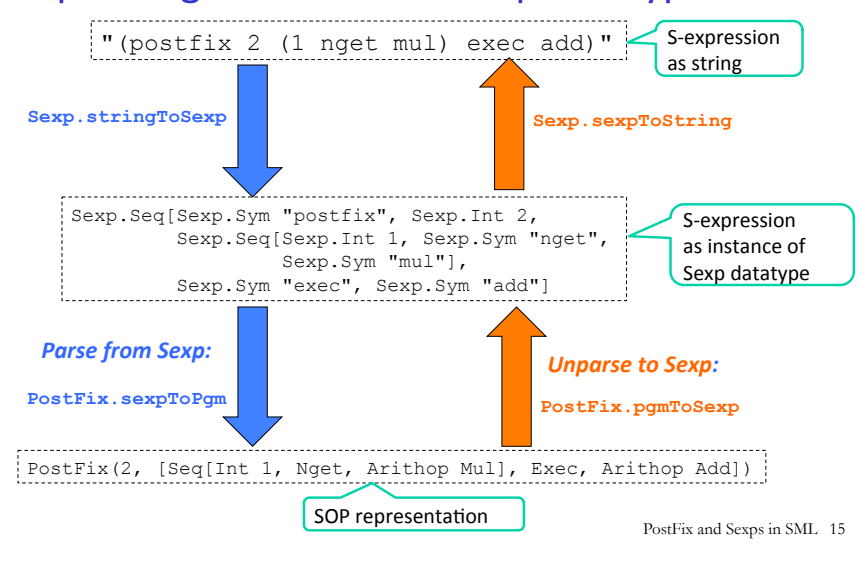

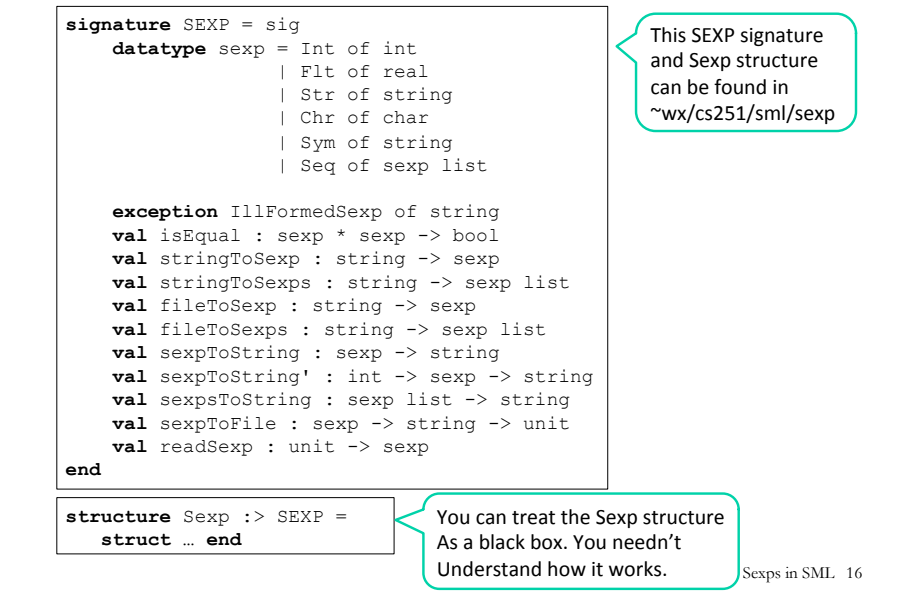

#### Sexp examples

```
- Sexp.stringToSexp "(17 3.141 'c' \"foo bar\" (\"baz quux\" 1.5 42))";
(* Need to escape nested double quotes *)
val it =
```
#### Seq

 [Int 17,Flt 3.141,Chr #"c",Str "foo bar", Seq [Str "baz quux",Flt 1.5,Int 42]] : Sexp.sexp

```
- Sexp.sexpToString it; 
val it = "(17 3.141 'c' \"foo bar\" (\"baz quux\" 1.5 42))" : string
```

```
- Sexp.stringToSexps "5 2.7 'Q' \"cs251\" () (1) (2 3)"; 
val it = [Int 5, Flt 2.7, Chr  #"Q", Str "cs251", Seq [], Seq [Int 1], Seq[Int 2,Int 3]] : Sexp.sexp list
```
### Can read sexps from files:

```
- Sexp.fileToSexps "pgms.sexp"; 
val it =
  [Seq [Sym "postfix",Int 2,Int 1,Sym "nget",Sym "mul"], 
   Seq [Sym "intex",Int 2, 
        Seq [Sym "/", 
             Seq [Sym "+",Seq [Sym "$",Int 1], Seq [Sym "$",Int 2]], 
             Int 2]]] : Sexp.sexp list 
(* The above output has been reformatted to enhanced readability. 
   Note that line and block comments are ignored *) 
   ; Contents of pgms.sexp
    (postfix 2 1 nget mul) ; simple PostFix program 
   { ; Curly braces are nestable block comments 
       (postfix 1) ; silly program 
       { (intex 0 17) ; Another silly program } 
    } 
   (intex 2 (/ (+ ($ 1) ($ 2)) 2)) ; Intex averaging program
```
PostFix and Sexps in SML 17

PostFix and Sexps in SML 18

#### Parsing sexps to PostFix.cmd and PostFix.pgm

**exception** SyntaxError of string

**fun** sexpToPgm (Sexp.Seq(Sexp.Sym "postfix" :: Sexp.Int n :: cmdxs)) = PostFix(n, map sexpToCmd cmdxs) | sexpToPgm sexp = raise (SyntaxError ("invalid PostFix program: " ^ (Sexp.sexpToString sexp)) **and** sexpToCmd (Sexp.Int i) = Int i | sexpToCmd (Sexp.Seq cmdxs) = Seq (map sexpToCmd cmdxs) | sexpToCmd (Sexp.Sym "pop") = Pop | sexpToCmd (Sexp.Sym "swap") = Swap | sexpToCmd (Sexp.Sym "nget") = Nget | sexpToCmd (Sexp.Sym "sel") = Sel | sexpToCmd (Sexp.Sym "exec") = Exec | sexpToCmd (Sexp.Sym "add") = Arithop Add | sexpToCmd (Sexp.Sym "sub") = Arithop Sub | sexpToCmd (Sexp.Sym "mul") = Arithop Mul | sexpToCmd (Sexp.Sym "div") = Arithop Div | sexpToCmd (Sexp.Sym "rem") = Arithop Rem | sexpToCmd (Sexp.Sym "lt") = Relop Lt | sexpToCmd (Sexp.Sym "eq") = Relop Eq | sexpToCmd (Sexp.Sym "gt") = Relop Gt **and** stringToCmd s = sexpToCmd (Sexp.stringToSexp s) **and** stringToPgm s = sexpToPgm (Sexp.stringToSexp s)

#### PostFix parsing examples

- map stringToCmd ["3", "pop", "add", "lt", "(1 nget mul)"]; **val** it = [Int 3, Pop, Arithop Add, Relop Lt, Seq [Int 1,Nget,Arithop Mul]] : cmd list - stringToPgm "(postfix 2 2 nget 0 gt (sub) (swap 1 nget mul add) sel exec)";  $val$  it = PostFix  $(2,$ 

 [Int 2,Nget,Int 0,Relop Gt,Seq [Arithop Sub], Seq [Swap, Int 1, Nget, Arithop Mul, Arithop Add], Sel,Exec]) : pgm

PostFix and Sexps in SML 19

PostFix and Sexps in SML 20

## testRun' takes sexp strings

**exception** SexpError of string \* Sexp.sexp **fun** testRun' **pgmSexpString argsSexpString** = testRun **(stringToPgm pgmSexpString) (sexpStringToIntList argsSexpString) handle** SexpError (msg, sexp) => ("SexpError: " ^ msg ^ " " ^ (Sexp.sexpToString sexp)) | Sexp.IllFormedSexp msg => ("SexpError: Ill-formed sexp "  $^{\wedge}$  msg) | other => "Unknown exception: " ^ (exnMessage other) **and** sexpStringToIntList str = **let val** sexp = Sexp.stringToSexp str **in case** sexp **of** Sexp.Seq xs => map sexpToInt xs | \_ => raise SexpError("expected sexp sequence but got", sexp) **end and** sexpToInt (Sexp.Int i) = i | sexpToInt sexp = raise SexpError("expected sexp int but  $qot"$ , sexp)

PostFix and Sexps in SML 21

#### We've achieved our goal from beginning of lecture

- testRun' "(postfix 2 1 nget mul swap 1 nget mul add)" "(3 4)"; **val** it = "25" : string

- **val** pf1String = "(postfix 2 2 nget 0 gt (sub) (swap 1 nget mul add) sel exec)"; **val** pf1String = "(postfix 2 2 nget 0 gt (sub) (swap 1 nget mul add) sel exec)" : string

- map (testRun' pf1String) ["(3 5)", "(3 -5)"]; **val** it = ["2","28"] : string list

(\* The following examples illustrate some error cases \*) - testRun' "(postfix 1 1 get mul)" "(3)"; **val** it = "SyntaxError: unknown command get" : string

- testRun' "(postfix 1 1 nget mul" "(3)" **val** it = "SexpError: Ill-formed sexp Sexp: end of input before matching right paren -- (postfix 1 1 nget mul"

 $\frac{1}{x}$  - testRun' "(postfix nget mul)" "(3)"; **val** it = "SyntaxError: invalid PostFix program: (postfix nget mul)" : string

- testRun' "(postfix 1 1 nget mul)" "3"; **val** it = "SexpError: expected sexp sequence but got 3" : string

PostFix and Sexps in SML 22

#### Unparsing PostFix.pgm and PostFix.cmd to sexps

**fun** pgmToSexp (PostFix(n,cmds)) = Sexp.Seq (Sexp.Sym "postfix" :: Sexp.Int n :: map cmdToSexp cmds)

```
PostFix and Sexps in SML 23 
and cmdToSexp (Int i) = Sexp.Int i 
  | cmdToSexp (Seq cmds) = Sexp.Seq (map cmdToSexp cmds) 
  | cmdToSexp Pop = Sexp.Sym "pop" 
  | cmdToSexp Swap = Sexp.Sym "swap" 
   | cmdToSexp Nget = Sexp.Sym "nget" 
   | cmdToSexp Sel = Sexp.Sym "sel" 
   | cmdToSexp Exec = Sexp.Sym "exec" 
   | cmdToSexp (Arithop Add) = Sexp.Sym "add" 
   | cmdToSexp (Arithop Sub) = Sexp.Sym "sub" 
   | cmdToSexp (Arithop Mul) = Sexp.Sym "mul" 
   | cmdToSexp (Arithop Div) = Sexp.Sym "div" 
   | cmdToSexp (Arithop Rem) = Sexp.Sym "rem" 
   | cmdToSexp (Relop Lt) = Sexp.Sym "lt" 
   | cmdToSexp (Relop Eq) = Sexp.Sym "eq" 
  | cmdToSexp (Relop Gt) = Sexp.Sym "gt" 
and cmdToString s = Sexp.sexpToString (cmdToSexp s) 
and pgmToString s = Sexp.sexpToString (pgmToSexp s)
```
## PostFix unparsing example

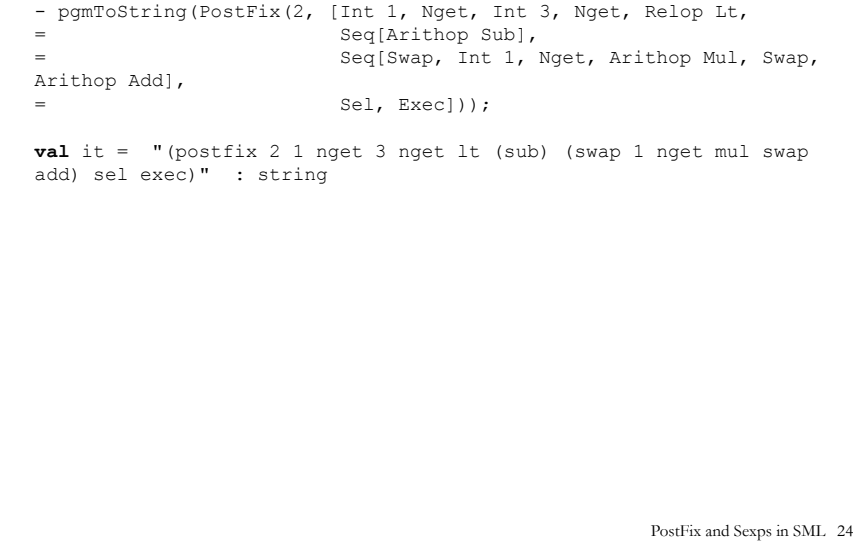